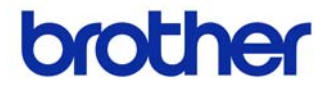

# **Kullanım Kılavuzu**

### Etiket Yazıcısı QL-700

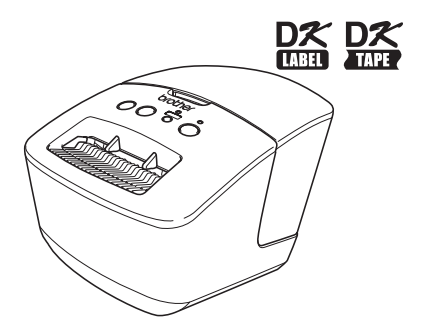

Makineyi kullanmadan önce bu kılavuzu okuyup anladığınızdan emin olun. İleride başvurmak üzere yakın bir yerde saklamanızı tavsiye ederiz.

**www.brother.com**

TUR Versiyon A Brother QL-700'ü satın aldığınız için teşekkür ederiz.

Brother QL-700'ü kullanmadan önce bu kılavuzu dikkatle okumanızı ve ve ileride başvurmak üzere yakın bir yerde saklamanızı önemle tavsiye ederiz.

**Ürünlerini web sitemiz üzerinden kayıt ettiren kullanıcılara servis ve destek sağlıyoruz. Bizi aşağıdaki adresten ziyaret ederek bu kayıt olma fırsatından yararlanmanızı tavsiye ederiz:**

> **Online Destek Sayfası http://solutions.brother.com/**

**NOT:** Ayrıca, yukarıdaki sitelere yazılım kurulumunun sonunda görüntülenen online kullanıcı kayıt sayfasından da erişebilirsiniz. Kaydınızı sabırsızlıkla bekliyoruz.

# <span id="page-2-1"></span><span id="page-2-0"></span>**liçindekiler**

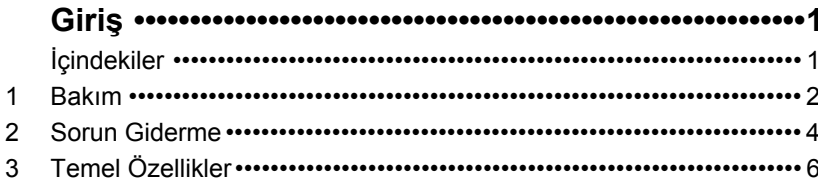

## <span id="page-3-0"></span>**1 Bakım**

Makinenin bakımı gerektiği şekilde gerçekleştirilebilir. Ancak, bazı ortamlar bakım işleminin daha sık gerçekleştirilmesini gerektirir (ör. tozlu ortamlar).

### **Yazdırma kafasının bakımı**

Makineyle kullanılan DK Rulo (termal kayıt kağıdı türü), yazdırma kafasını otomatik olarak temizleyecek şekilde tasarlanmıştır. DK Rulo yazdırma ve etiket besleme sırasında yazdırma kafasından geçerken, yazdırma kafası temizlenir.

### <span id="page-3-1"></span>**Rulonun bakımı**

Ruloyu temizlemek için, lütfen isteğe bağlı temizleme kağıdını kullanın.

Rulonun bakım işlemini gerçekleştirirken, yalnızca Brother temizleme kağıtlarını kullandığınızdan emin olun.

Brother'a ait olmayan temizleme kağıtları kullanmanız durumunda, rulonun yüzeyi çizilebilir veya bir arıza oluşabilir.

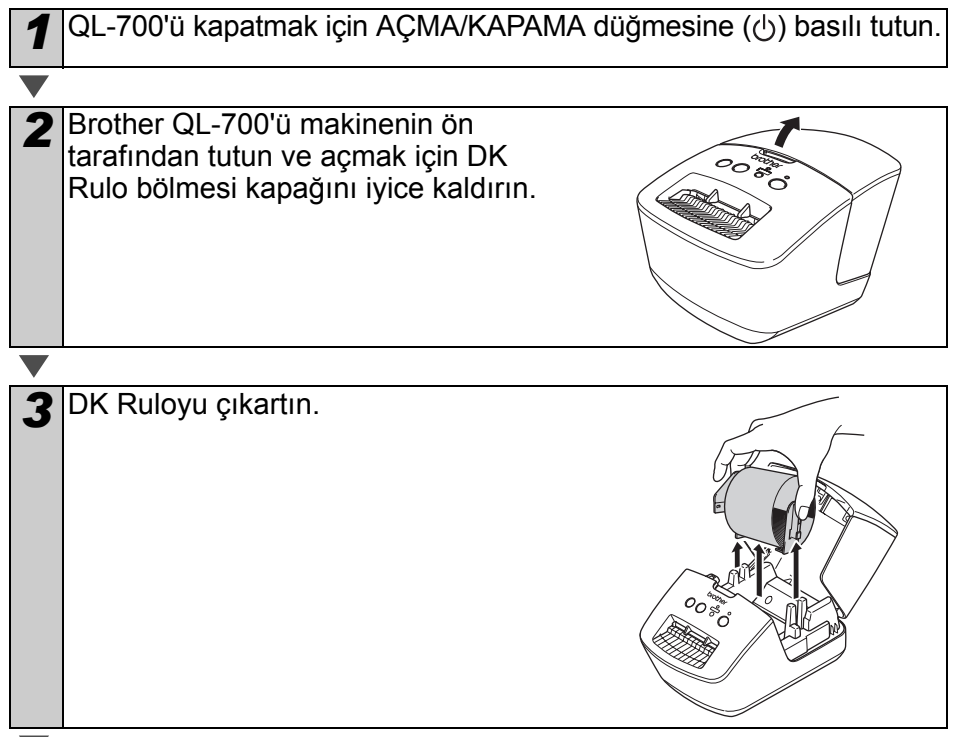

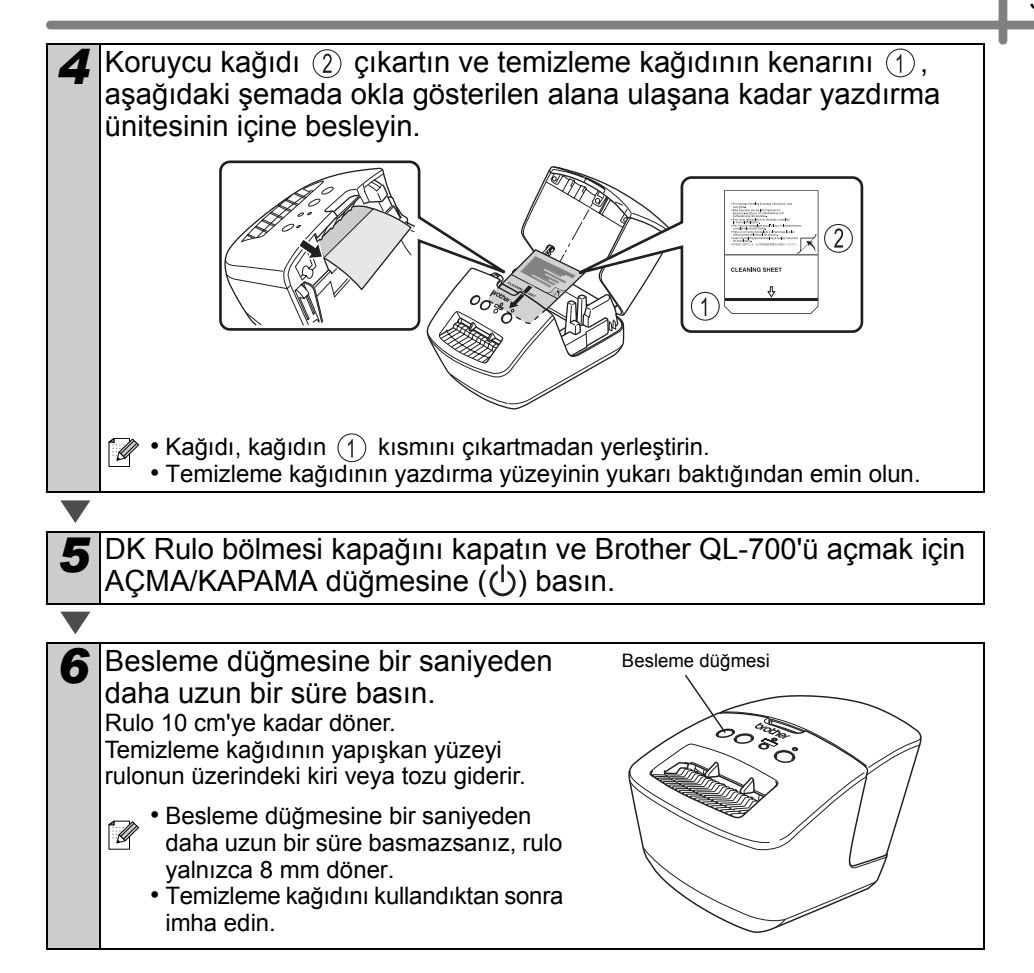

#### **Etiket çıkışının bakımı**

Bir etiket, etiket çıkışına bulaşan yapıştırıcı nedeniyle makinede sıkışmaya neden olursa, güç kablosunu çıkartın ve etiket çıkışını etanol veya izopropil alkole batırılmış bir bezle temizleyin.

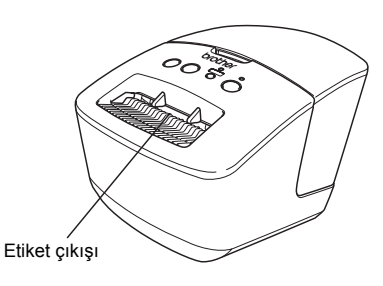

# <span id="page-5-0"></span>**2 Sorun Giderme**

Makineyi kullanırken aşağıdaki sorunlar meydana gelirse, aşağıdakiler çözmenize yardımcı olabilir.

#### **Olası sorun türleri**

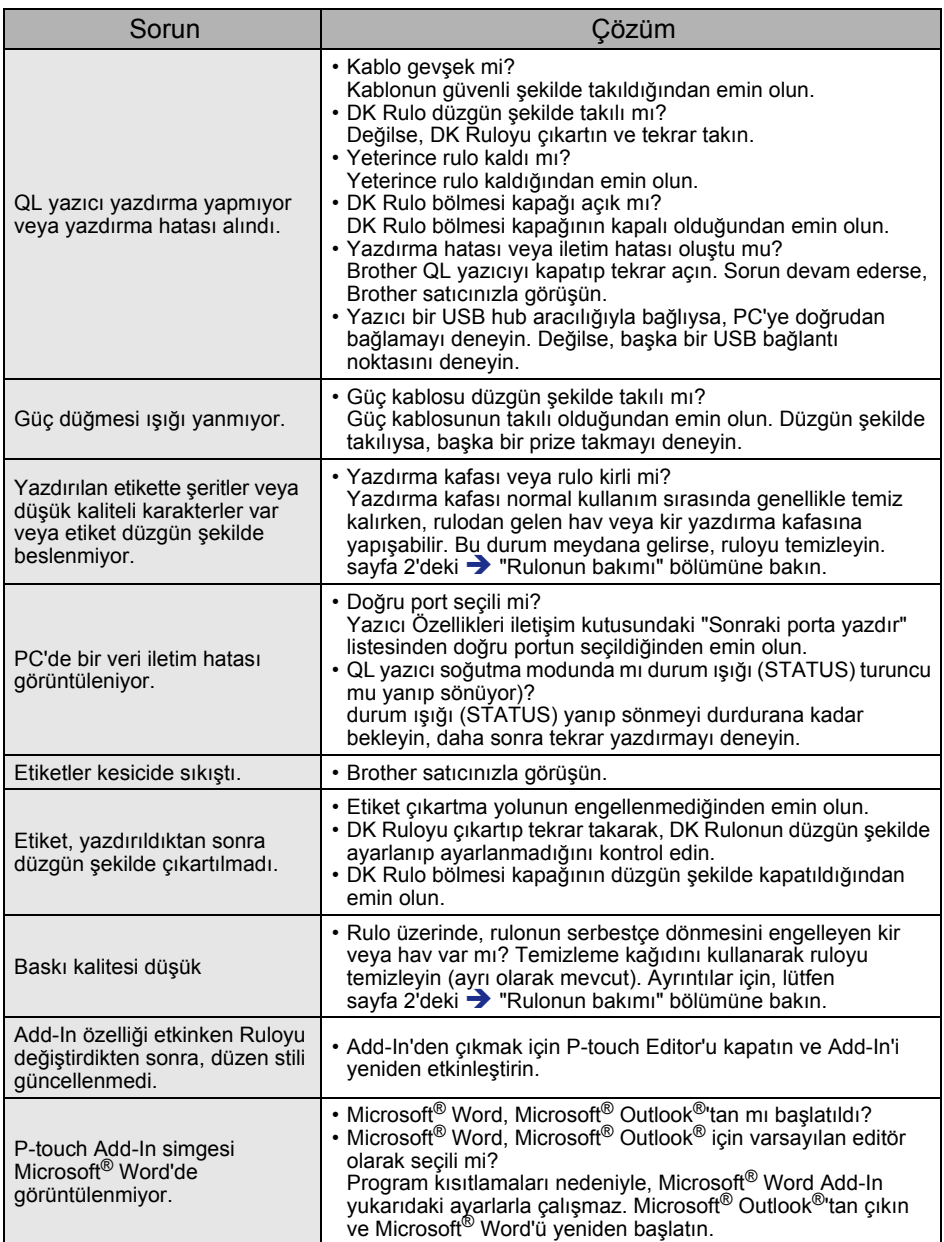

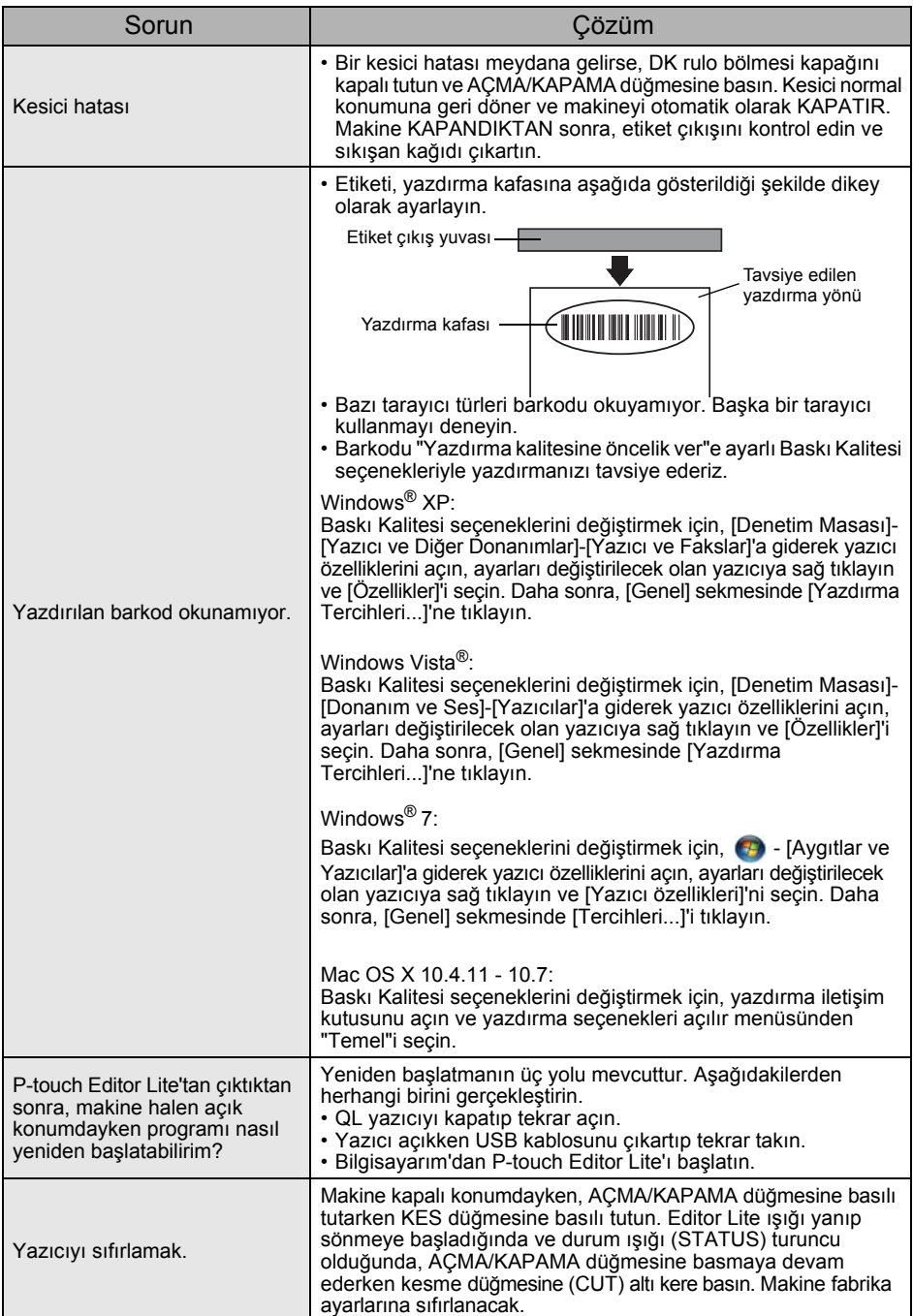

# <span id="page-7-0"></span>Referans **3 Temel Özellikler**

### **Ürün özellikleri**

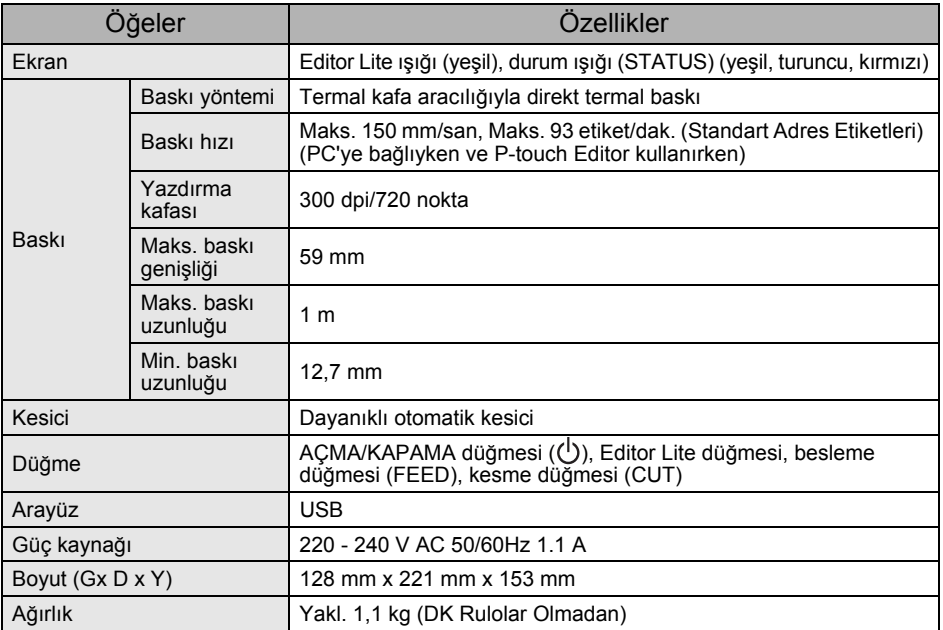

### **Çalışma ortamı**

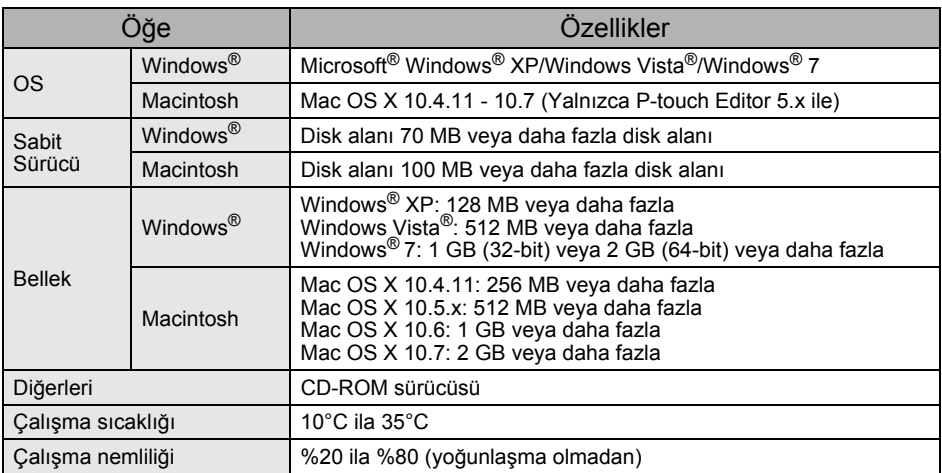